#### **1. Datos Generales de la Unidad de Aprendizaje**

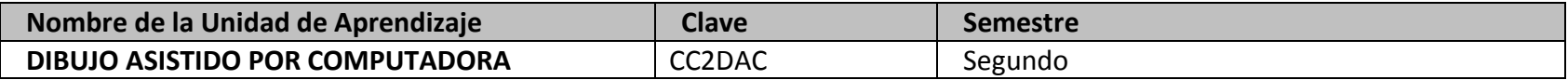

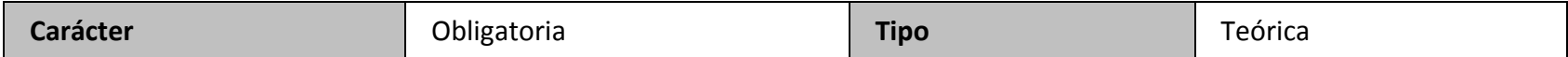

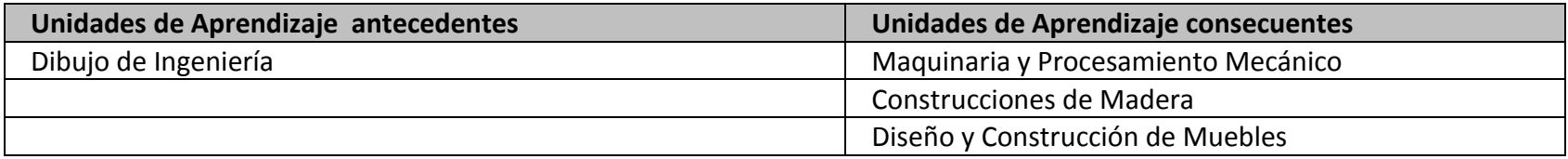

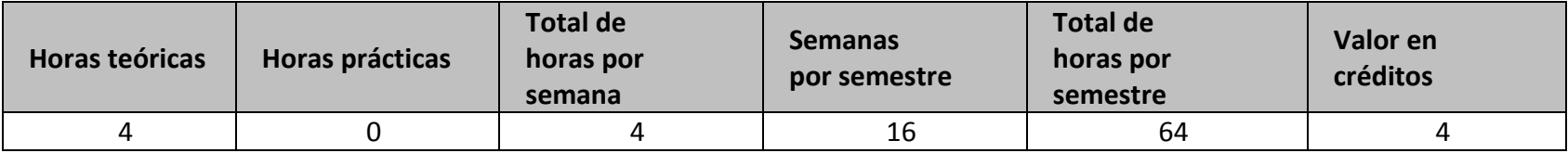

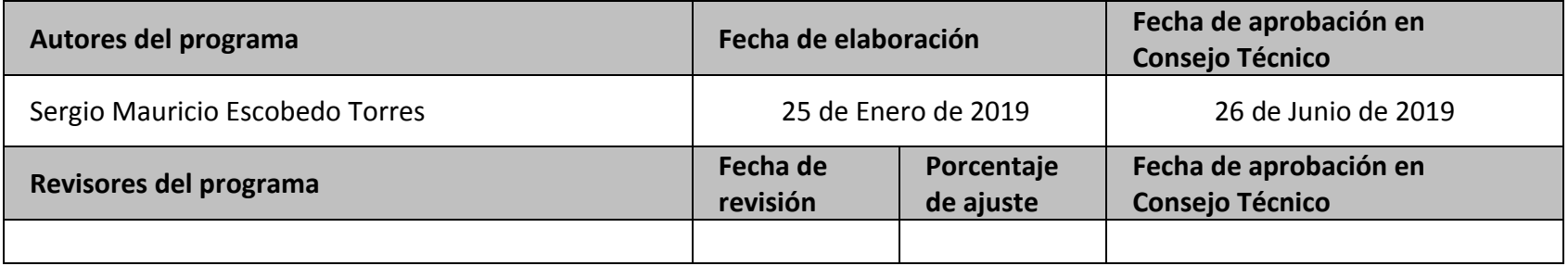

## **2. Presentación de la Unidad de Aprendizaje**

**Justificación breve para contextualizar la UA**

El Dibujo Asistido por Computadora proporciona al estudiante los conocimientos necesarios para obtener gráficos con imágenes 2D y 3D, a través de este software nos permite obtener una pre-visualización más realista del producto final, que mejore la fabricación, precisión, en menos tiempo y con un precio menor.

### **Propuesta didáctico-metodológica**

1

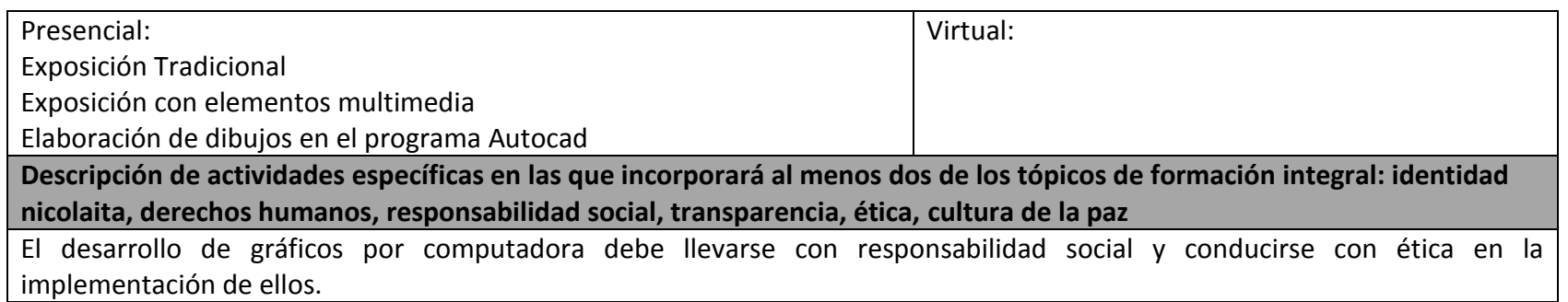

### **3. Competencias a desarrollar**

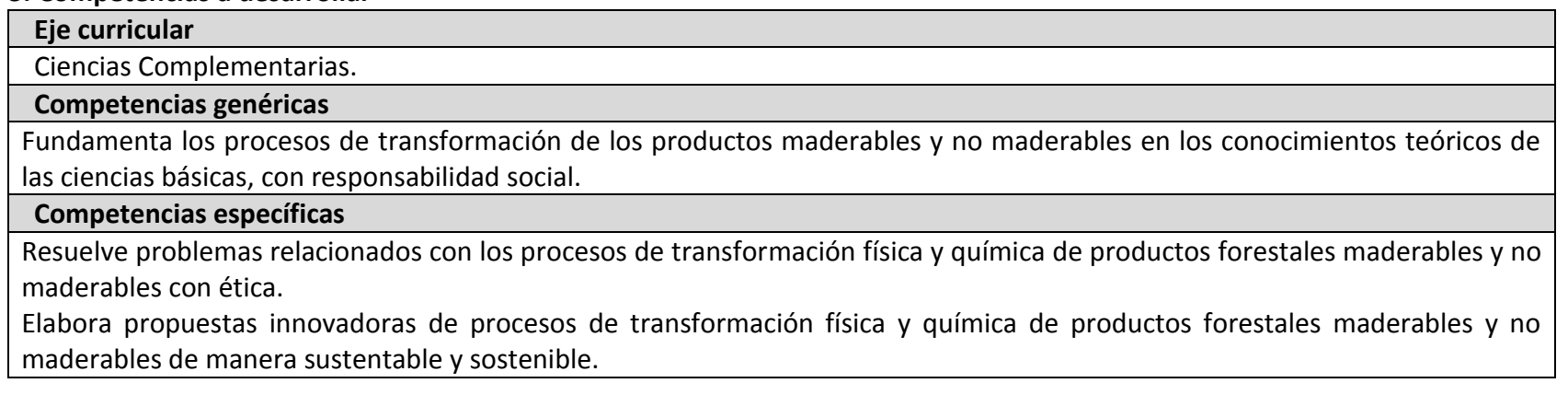

# **4. Perfil académico del docente**

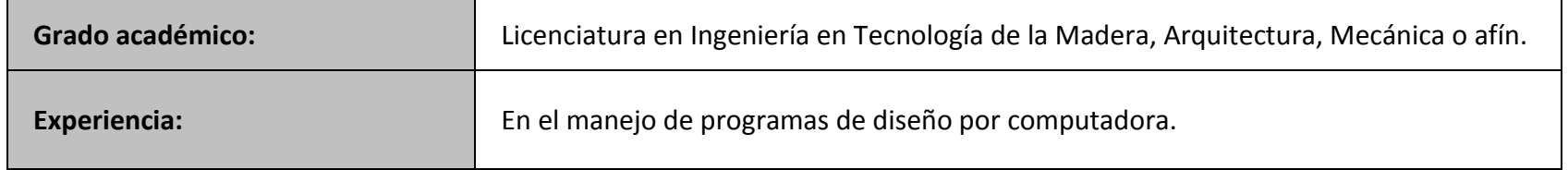

# **5. Temas y subtemas**

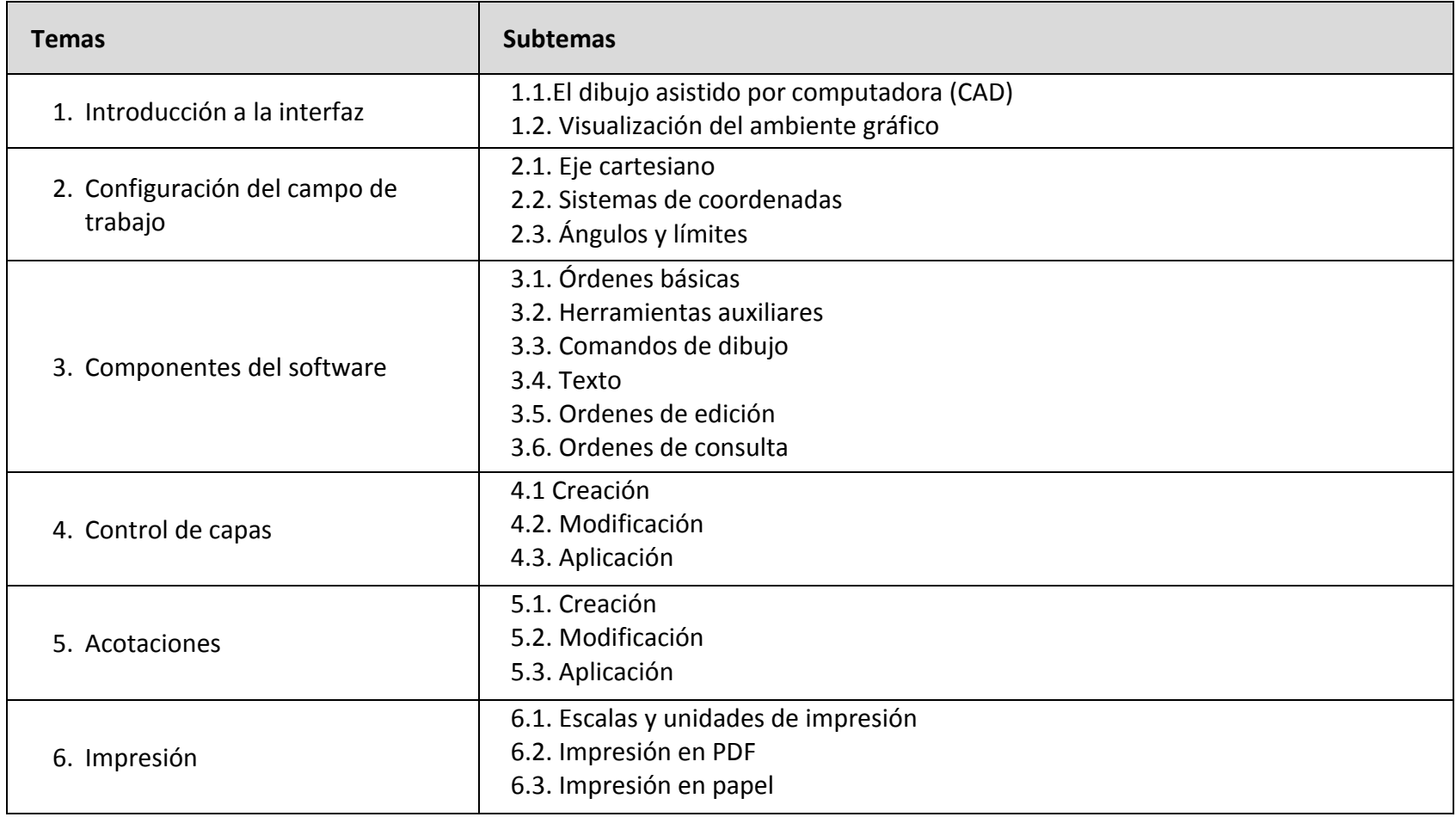

### **6. Criterios de evaluación.**

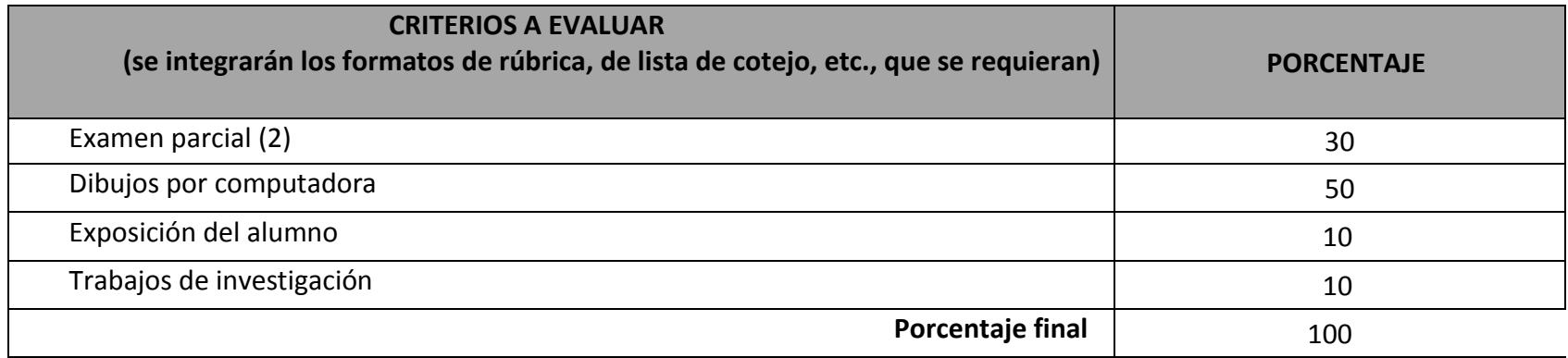

## **7. Fuentes de información.**

**Básica:** 1. Ceballos Ruiz, A. M. (2007.). *30 Planos de Casa Prototipo: Auto construya como arquitecto. Segunda Edición.* Editorial Trillas.

2. Esteban, I. V. (2007). *Curso de Autocad para Arquitectos. Cuarta Edición. .* Editorial Reverte.

3. Marcombo. (2012). *Aprender Autocad 2012 con 100 ejercicios prácticos. Primera Edición.* Editorial Alfaomega.

### **Complementaria:**

1. Plazola Cisneros, A. (2001). *Arquitectura habitacional Vol. II. Quinta edición.* Editorial Plazola.

2. Wakita, O. A., & Linde, R. M. (2001). *El Detalle Arquitectónico: Soluciones para un Proyecto Ejecutivo.* Editorial Limusa.